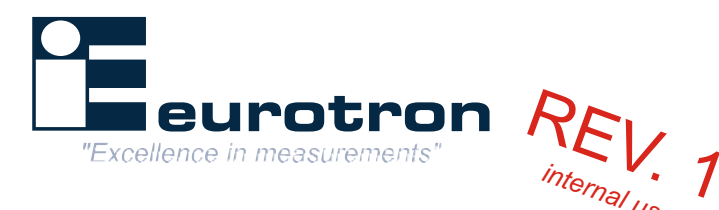

*use*

# **IRLogMan 2007**

Datalogging Software for IR*tec* Thermometers

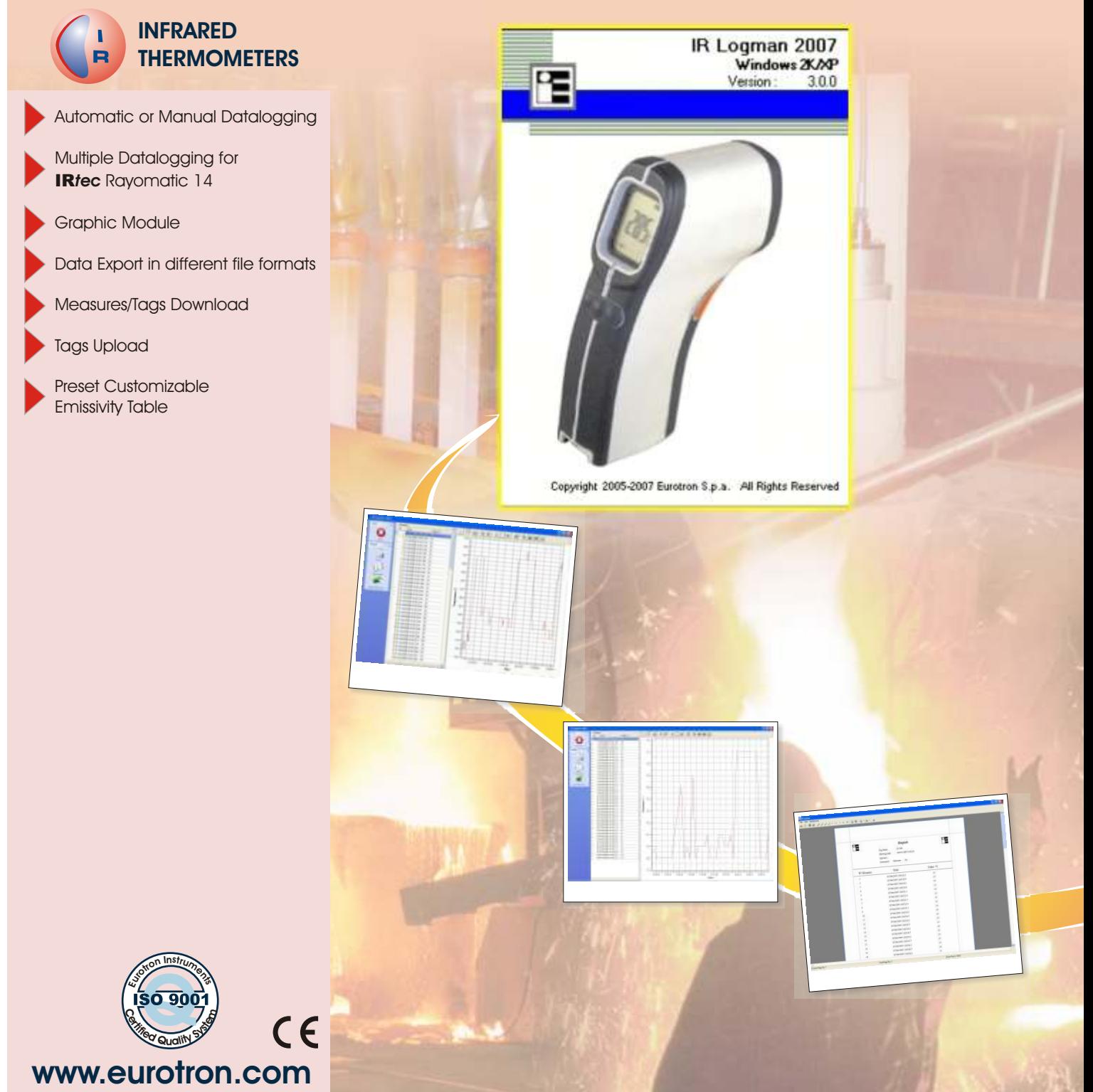

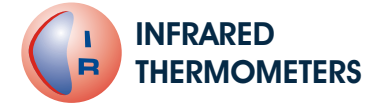

**IRLogMan 2007 Datalogging Software**

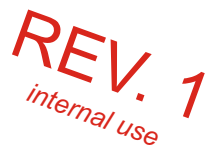

# **Introduction**

The last generation of Infrared sensors and transmitters includes advanced electronic technologies. This technology allows to improve the standard temperature measurements with temperature processing capability. IRLogMan 2007 software package has been developed to be used for configuring the IR*tec* **P** and IR*tec* **MicroRay** portable infrared thermometers. The Software allows viewing, graphing, exporting and reporting the measure.

#### **Main Features**

IRLogMan 2007 can run automatically with all Eurotron portable IR thermometer. The following list show the compatible instruments for this software revision.

IRLogMan 2007 software package enables users to create unique databases designed to manage measure with your specific equipment lists and their associated diagnosis and repair recommendations. Create multiple lists and upload unique lists to IR*tec* thermometer that cover planned inspections or locations. Easy to use and simple to load with your facilities equipment information, IRLogMan 2007 automatically uploads the active data logger files to IR*tec* thermometer.

#### **Data Download**

With this feature you can download memories (stored values) from the IR*tec* P or MicroRay thermometers to a selected Tag on the software

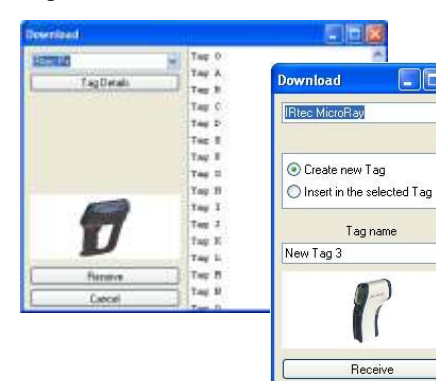

#### **Instruments Compatibility**

*IRtec P800+ IRtec P1000+ IRtec P1300+ IRtec P1600+ IRtec P2000+ IRtec P3000+*

*IRtec P500+ IRtec MicroRay Xtreme IRtec MicroRay FOOD+/++ IRtec MicroRay AUTO+ IRtec MicroRay HVAC++*

Cancel

*Rayomatic14 RS485*

## **Datalogging**

With this feature you can data log the temperature values from the portable thermometer to the selected Tag. If the Tag preference do not include the Data log, you can perform a manual acquisition only. For automatic data logging, Tag preferences should include Data logging information.

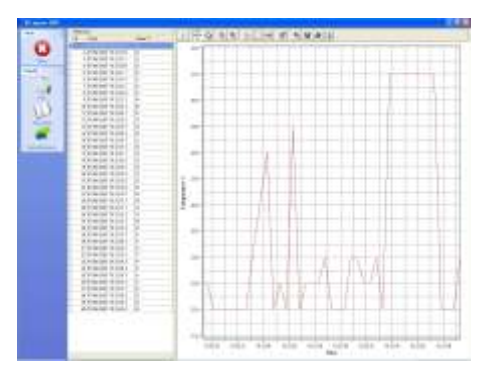

#### **Multiple Datalogging (**IR*tec* **Rayomatic 14 only)**

The software is able to perform a multiple data logging if you have more than one instrument. The Rayomatic 14 model can be also connected using its RS485 interface in order to simultaneously send the measurements to the computer. In this case a different address for each instrument has to be set.

#### **Preset Emissivity Table (**IR*tec* **P Series only)**

At first run the software is provided with a manageable emissivity table. The default stored emissivity values are grouped into two groups: the metals and non-metals. This feature allows you to organize your customized table with the emissivity values that your work require. You can send the stored value directly to the instrument by using the USB port and the supplied cable.

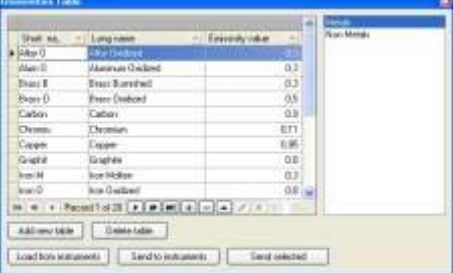

## **Graphic Module**

The software allows you to generate a graphic for each data acquisition

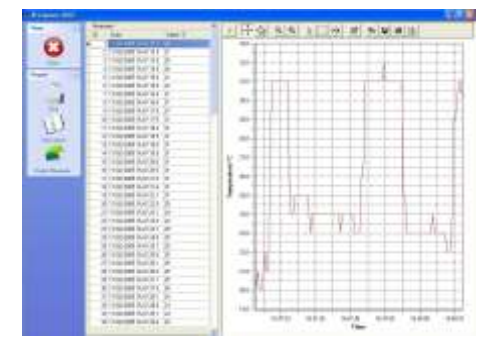

#### **Print Reports**

The software generate a report that you can print or export in a standard type file format for subsequent reading and/or analysis.

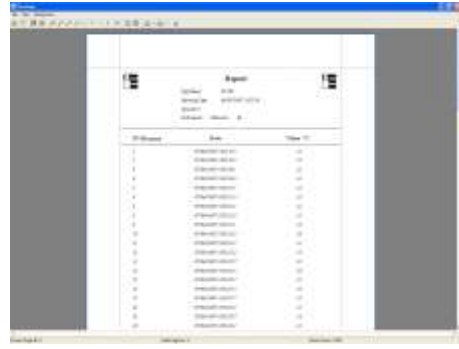

#### **Minimum System Requirements**

- Windows<sup>7M</sup> 98/2000/XP Operating System
- l*Windows 98/2000/XP Operating System Intel Pentium II or Advanced Micro Devices* l*(AMD) processor or superior*
- 
- l*256MB RAM;*
- l*150 Mbyte free hard-disk space*
- l*CD-ROM drive Dual RS232 serial port*